## response to lipid

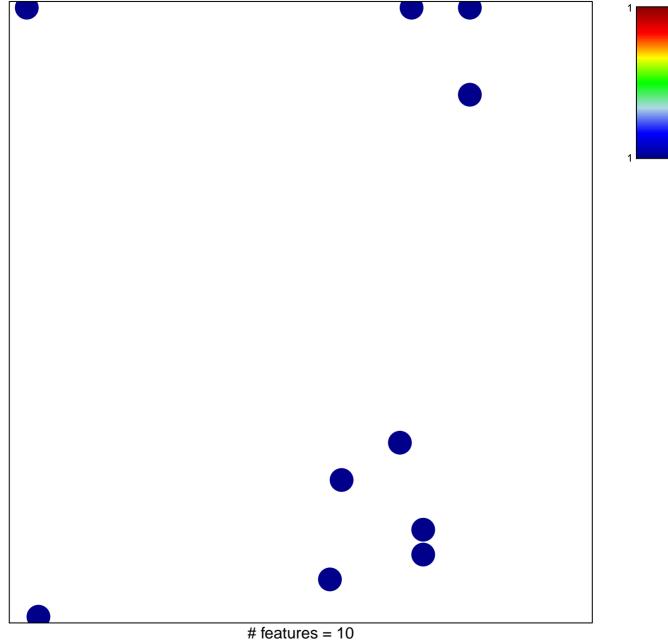

chi-square p = 0.82

## response to lipid

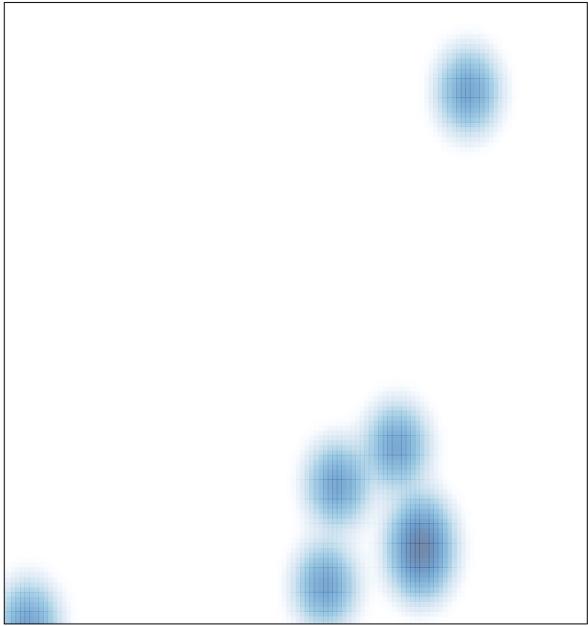

# features = 10, max = 1